## A Website for

# E. Baton Rouge Council on Aging

#### Problem

Jeremy, the public relations director of EBRCoA, began working on a site. Unfortunately, managing all of a site's content and functionality through Dreamweaver can be tedious.

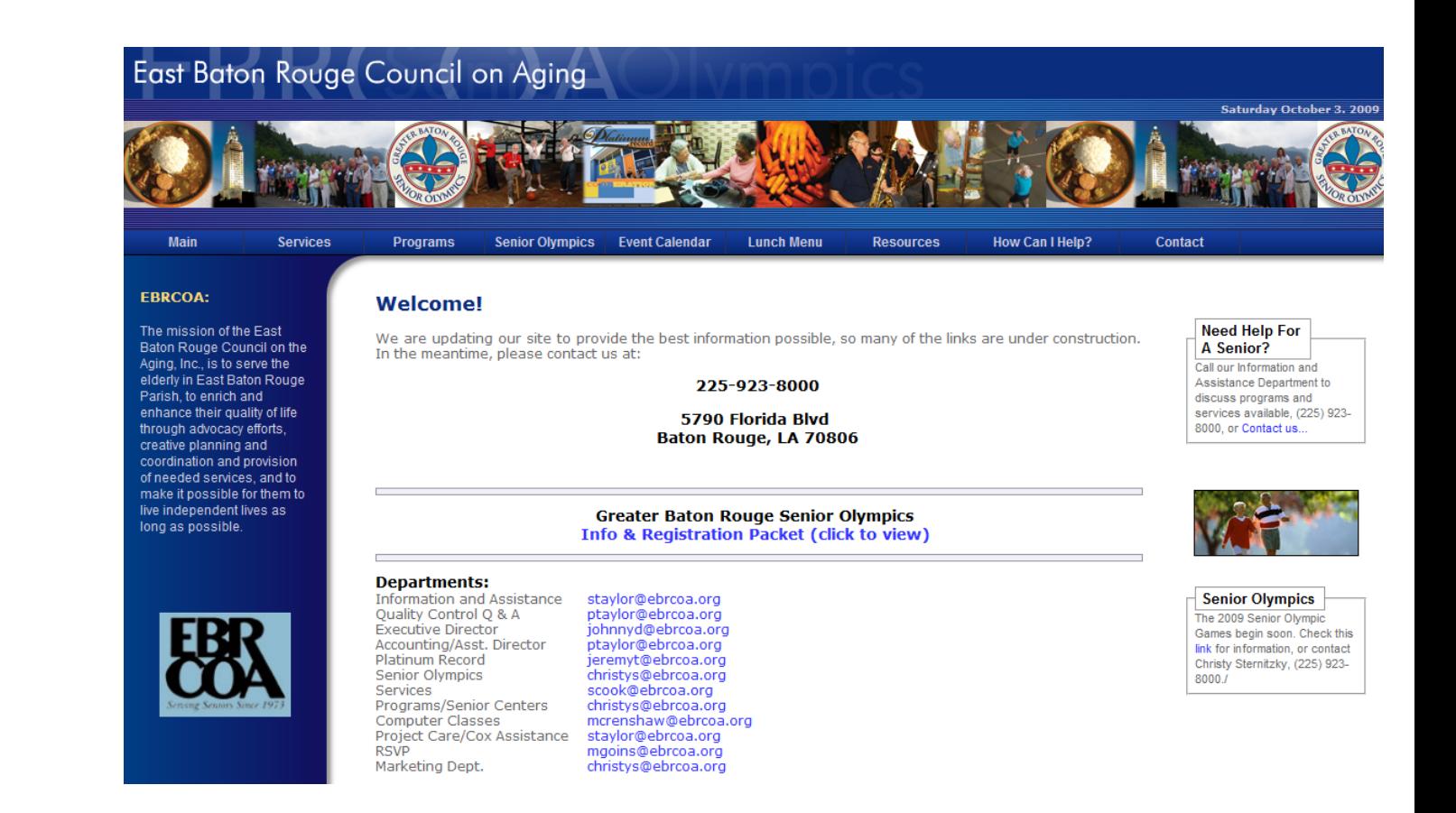

### **Requirements**

- Provide an easy way to mange simple pages (stored as html)
	- Used for Home Page, Resources, etc.
- Online registration form for the Senior Olympics.
	- Calculate cost and accept Paypal or Check for payment
	- o Notify Jeremy or appropriate person of the registration.
	- $\circ$  Groups registrants by age in increments of 5 and output in a table.
- Calendar Management
	- Events with a title, start date, optional end date, and description may be inserted.
	- $\circ$  Output events in a list or in a table.
- Help documents

### Solution

For our Web Application Framework, we chose Drupal.

Drupal is a system for building and customizing a website, proven in its stability and ease of use. Its modular design encourages extensibility, allowing non-technical users to update website content and add features with relative ease.

For EBRCOA, Drupal is a win-win option:

- developers can focus their efforts on main features.
- customization tools come built-in to each module (but still need to be configured.)

At the end of the semester, we know EBRCOA will have a website that is stable and easy to update.

## Drupal Hook System

Drupal's module system is based on the concept of "hooks".

A hook is a PHP function. Let's say there is a hook named foo bar()

- "foo" is the name of the module. In this case its file name is foo.module
- "bar" is the name of the hook. Each hook has a defined set of parameters and a specified result type.

To extend Drupal, a module simply needs implement a hook. When Drupal wishes to allow intervention from modules, it determines which modules implement a hook and call that hook in all enabled modules that implement it.

# Drupal Form API

In Drupal, forms are represented abstractly as arrays which provides for interoperability. Drupal generates the form HTML using a theme.

```
$form['foo'] = array(
  '#type' => 'textfield', 
 '#title' => t('bar'), '#default_value' => $object['foo'],
 '#size' => 60.
 '#maxlength' \approx 64,
  '#description' => t('baz'),
);
```
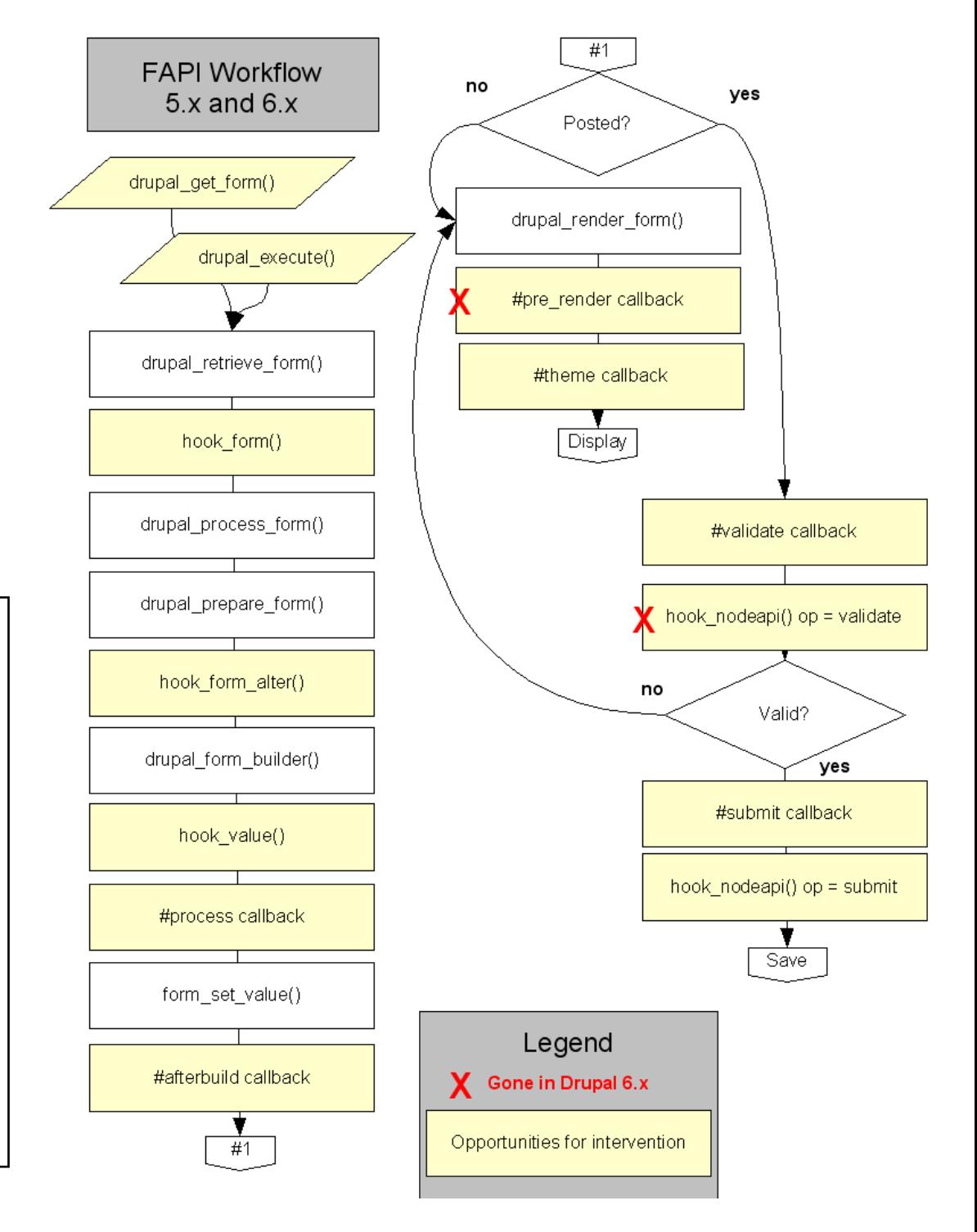